#### R Textbook Companion for Mathematical Statistics and Data Analysis by John A. Rice<sup>1</sup>

Created by Debatosh Chakraborty BSMS (Integrated 5 year) Mathematics National Institute of Technology, Agartala Cross-Checked by R TBC Team

October 15, 2022

<sup>1</sup>Funded by a grant from the National Mission on Education through ICT - [http://spoken-tutorial.org/NMEICT-Intro.](http://spoken-tutorial.org/NMEICT-Intro) This Textbook Companion and R codes written in it can be downloaded from the "Textbook Companion Project" section at the website - [https://r.fossee.in.](https://r.fossee.in)

# Book Description

Title: Mathematical Statistics and Data Analysis Author: John A. Rice Publisher: Cengage Learning India Edition: 3 Year: 2007 ISBN: 978-81-315-1954-7

R numbering policy used in this document and the relation to the above book.

Exa Example (Solved example)

Eqn Equation (Particular equation of the above book)

For example, Exa 3.51 means solved example 3.51 of this book. Sec 2.3 means an R code whose theory is explained in Section 2.3 of the book.

# **Contents**

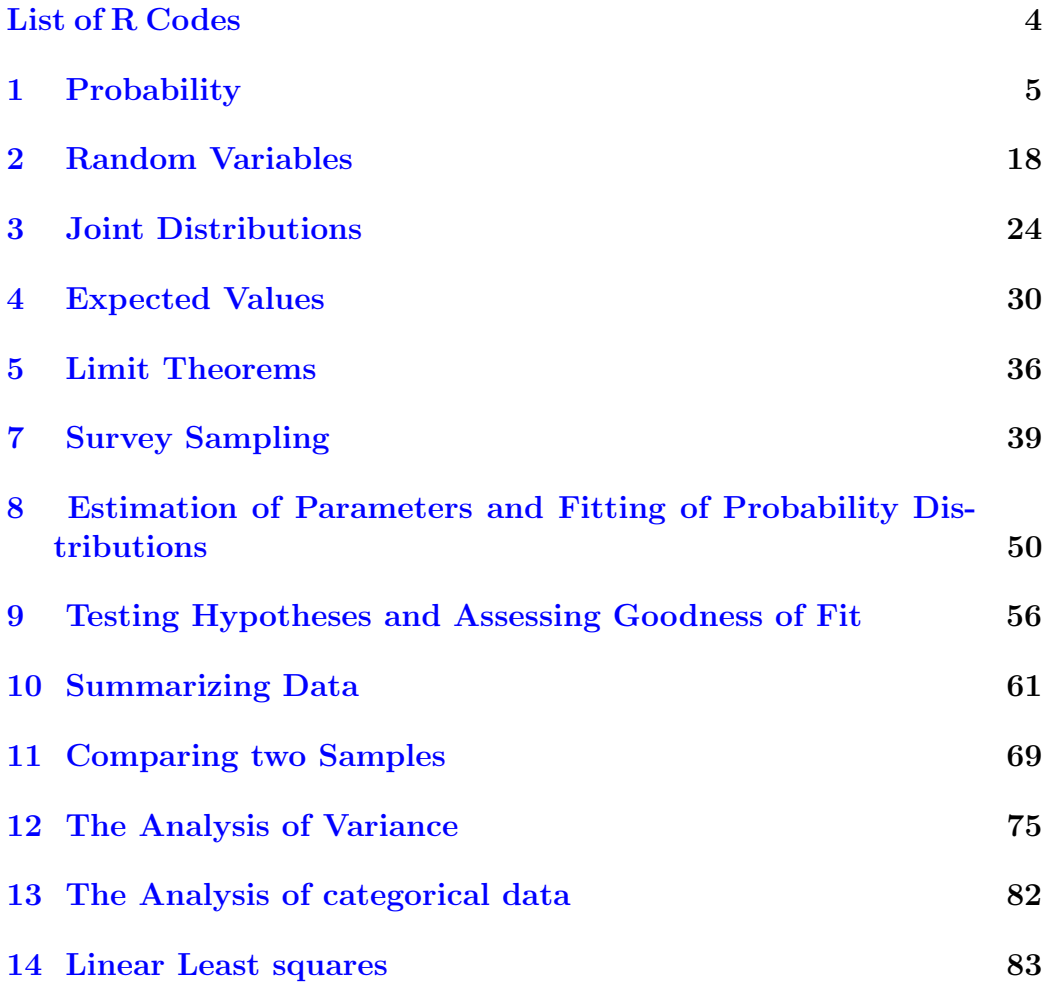

# <span id="page-4-0"></span>List of R Codes

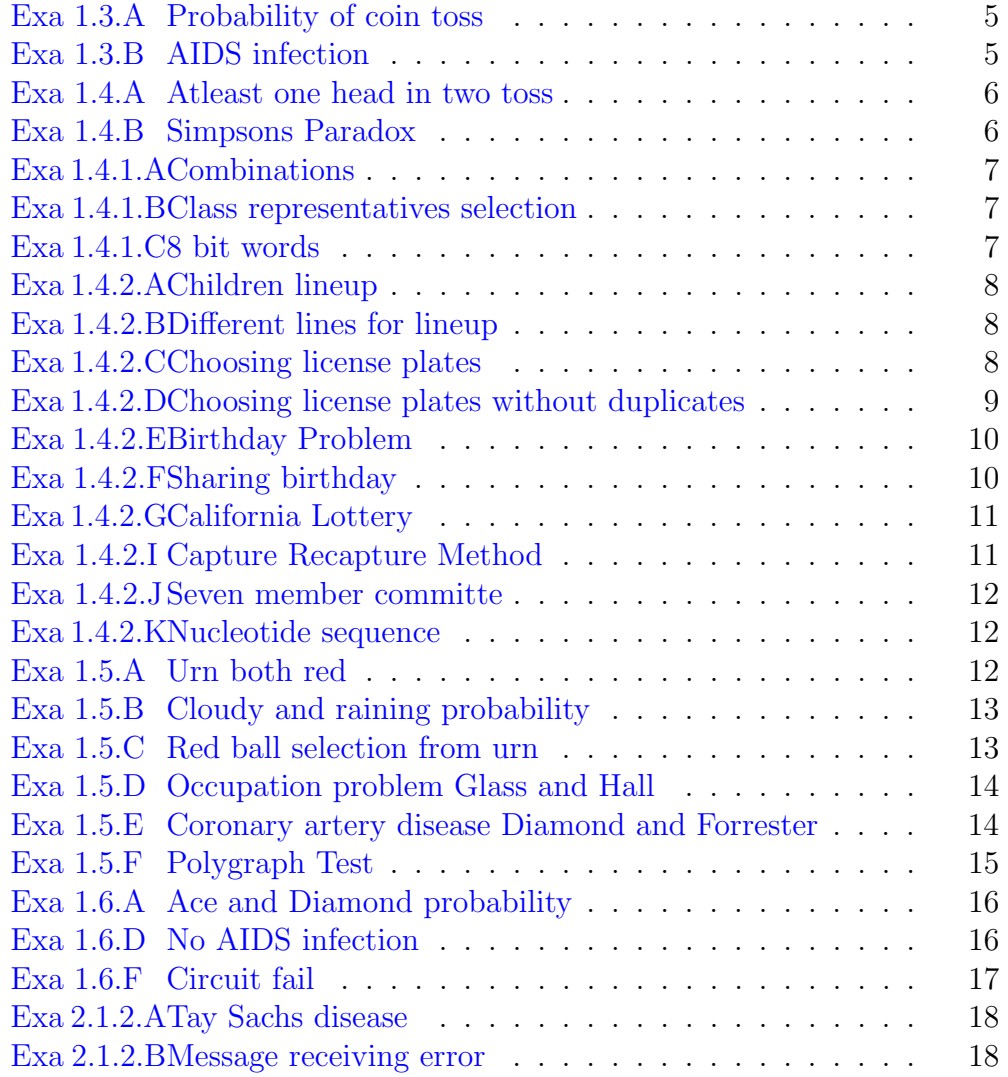

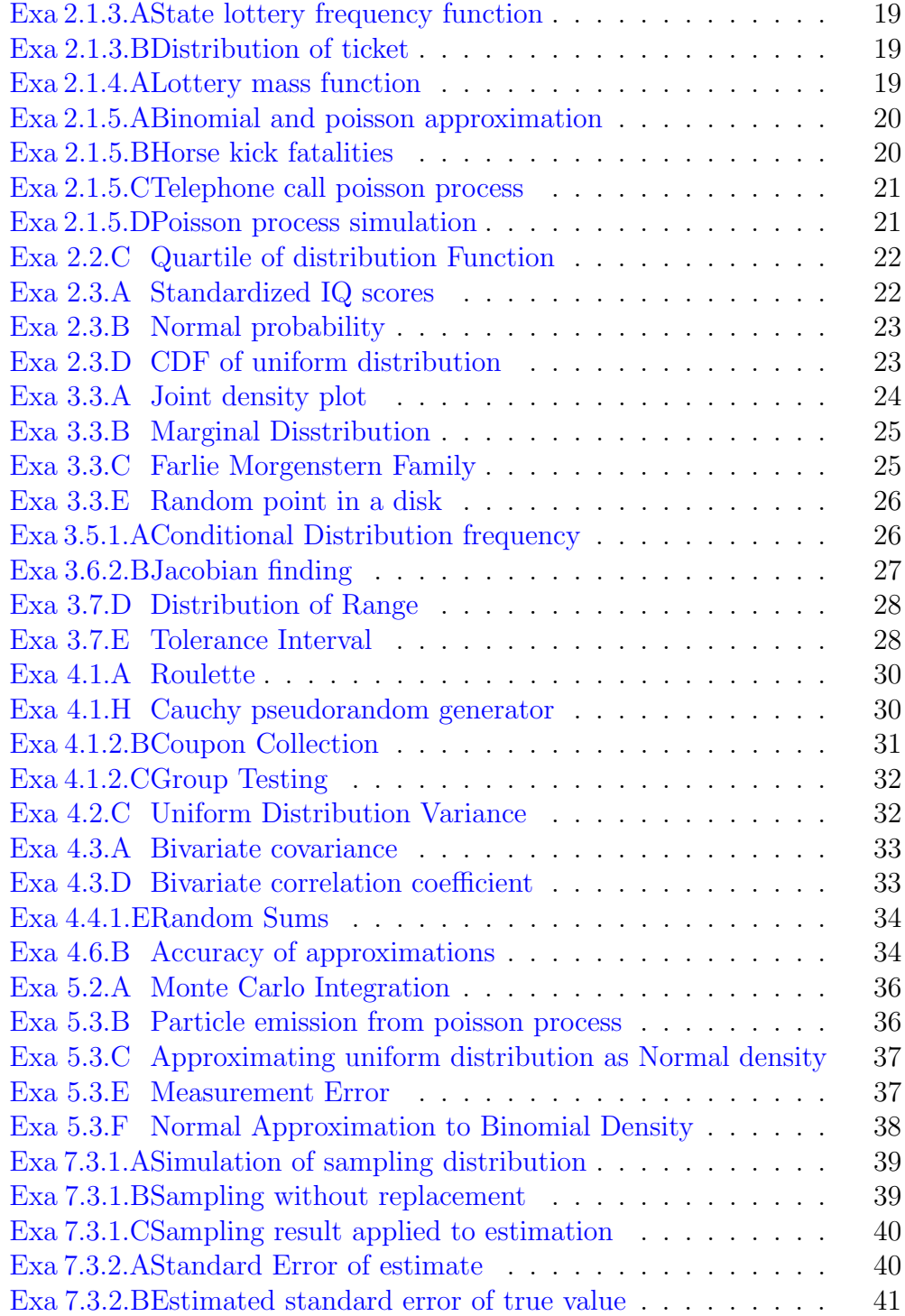

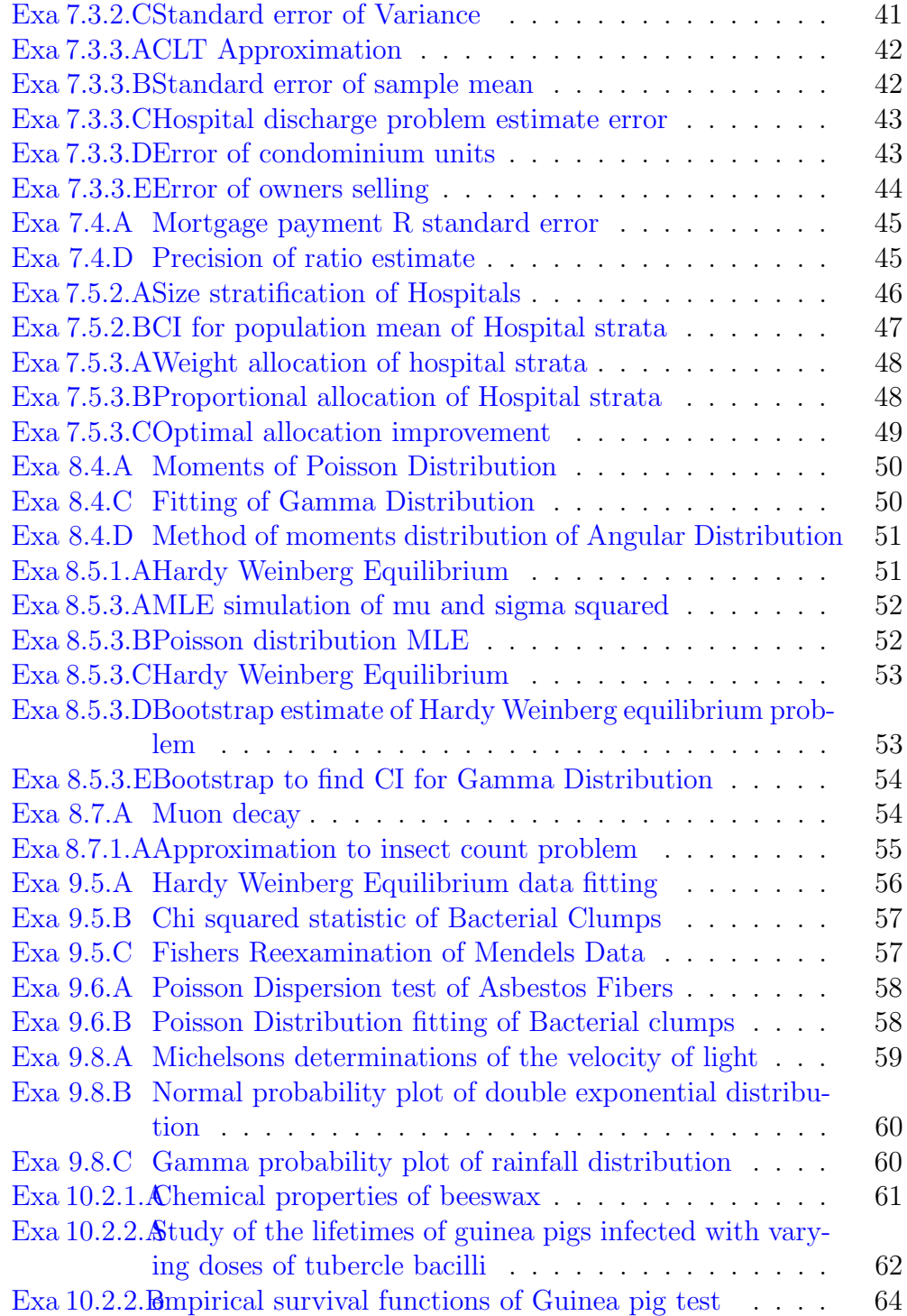

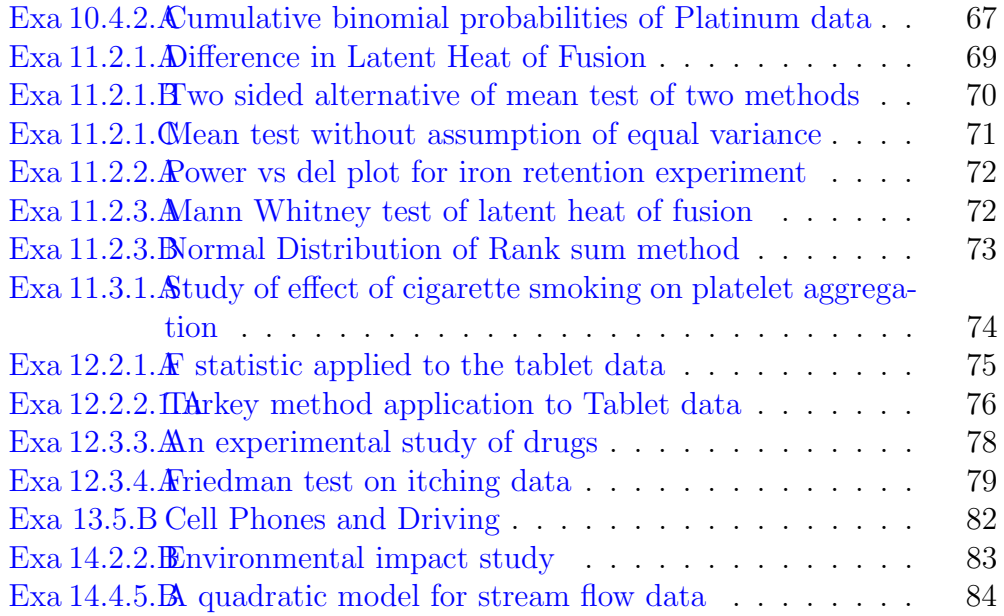

# <span id="page-8-0"></span>Chapter 1

## Probability

<span id="page-8-1"></span>R code Exa 1.3.A Probability of coin toss

```
1 \#Page 62
3 \text{ P}_A = 0.54 P_B = 0.5
5 P_int = 0.25
6
7 prob = P_A + P_B - P_{int}8
9 print ( prob )
```
<span id="page-8-2"></span>R code Exa 1.3.B AIDS infection

```
1 \#Page 62
3 library ( MASS )
4
5 P_A1 = fractions (1/500)6 P_A2 = fractions (1/500)
```

```
7
8
9 prob_sum = P_A1 + P_A210
11 print ( prob _sum)
```
<span id="page-9-0"></span>R code Exa 1.4.A Atleast one head in two toss

```
1 \#Page 72
3 P_ one = 0.25
4
5 P_one_head = P_one *36
7 print (P_one_head)
```
<span id="page-9-1"></span>R code Exa 1.4.B Simpsons Paradox

```
1 \#Page 7
2
3 p\_blk1 = 5/(5+6)4 p_w white1 = 3/(3+4)5
6 print ( round (max( p_blck1 , p_ white1 ) ,3) )
7
8 p_{\text{black2}} = 6/(6+3)9 p_white2 = 9/(9+5)10
11 print (round (max(p_blck2, p_white2),3))
12
13 p_{\text{black\_sum}} = (5+6)/(5+6+6+3)14 p_white\_sum = (3+9)/(3+4+9+5)15
```
<span id="page-10-0"></span>R code Exa 1.4.1.A Combinations

```
1 \#Page 82
3 Face_val = 13
4 suit = 45
6 combination = Face\_val * suit7
8 print ( combination )
```
<span id="page-10-1"></span>R code Exa 1.4.1.B Class representatives selection

```
1 \#Page 82
3 boy = 12
4 girl = 18
5
6 total_ways = boy * girl
7
8 print (total_ways)
```
<span id="page-10-2"></span>R code Exa 1.4.1.C 8 bit words

```
1 \#Page 82
3 choice_one_bit = 2
4
```

```
5 choice_all_bit = runif(8,2,2)6
7 total_choices = prod(choice_all_bit)
8
9 print (total_choices)
```
<span id="page-11-0"></span>R code Exa 1.4.2.A Children lineup

```
1 #Page 102
3 total_lineup = factorial(5)4
5 print ( total _ lineup )
```
<span id="page-11-1"></span>R code Exa 1.4.2.B Different lines for lineup

```
1 #Page 102
3 total_lineup = choose (10,5) * factorial (5)4
5 print ( total _ lineup )
```
#### <span id="page-11-2"></span>R code Exa 1.4.2.C Choosing license plates

```
1 #Page 10
2
3 total _ letters = 26
4
5 ways _ letter _ sample = total _ letters ^3
6
```

```
7 total _ numbers = 10
8
9 ways _ number _ sample = total _ numbers ^3
10
11 total _ plates = ways _ letter _ sample * ways _ number _
      sample
12
13 print (total_plates)
```
<span id="page-12-0"></span>R code Exa 1.4.2.D Choosing license plates without duplicates

```
1 #Page 102
3 total letters = 26
4
5 ways_letter_sample = total_letters^3
6
7 total numbers = 10
8
9 ways _ number _ sample = total _ numbers ^3
10
11 total_plates = ways_letter_sample * ways_number_
      sample
12
13 print (total_plates)
14
15 letter _ chosing = choose ( total _ letters ,3) * factorial
      (3)
16
17 number_chosing = choose (total_numbers, 3) *factorial
      (3)
18
19 chosing_without_replace = letter_chosing * number_
      chosing
20 print (chosing_without_replace)
```

```
21
22 prob_no_duplicate = round (chosing_without_replace /
      total _ plates ,2)
23
24 print ( prob _no_ duplicate )
```
<span id="page-13-0"></span>R code Exa 1.4.2.E Birthday Problem

```
1 #Page 102
3 prob = function (n) {
4
5 A_comp = choose (365, n) *factorial (n)6 p_A_{comp} = A_{comp} / 365**n7 p_A = 1 - p_A_{comp}8 return (p_A)9 }
10
11 age = c(4, 16, 23, 32, 40, 56)12 bthdy = data . frame ( age , prob ( age ) )
13
14 print (round (bthdy, 3))
```
<span id="page-13-1"></span>R code Exa 1.4.2.F Sharing birthday

```
1 #Page 102
3 prob = function (n) {
4
5 n_A_{comp} = 364 * n6 p_A_{comp} = n_A_{comp} / 365**n7 p_A = 1 - p_A_{comp}8 return (p_A)
```

```
9 }
10
11 func_people = function(n) prob(n) -0.512
13 num_people = uniroot (func_people, lower = 0, upper =
       365)
14
15 print (num_people)
```
<span id="page-14-0"></span>R code Exa 1.4.2.G California Lottery

```
1 #Page 12
2
3 tot_num = 49
4 num choose = 6
5
6 tot_way = choose (tot_num, num_choose)
7 print (tot_way)
8
9 new_rul_tot = 5310
11 tot_way_new_rule = choose(new_rul_tot,num_choose)
12 print (tot_way_new_rule)
```
<span id="page-14-1"></span>R code Exa 1.4.2.I Capture Recapture Method

```
1 #Page 13
2
3 prob = function (n) {
4
5 total_grp = choose(n, 20)6 no\_evnt = choose(10, 4)*choose(n-10, 16)7 liklihood = no_ evnt / total _grp
```

```
8 return ( liklihood )
9 }
10
11 n = seq(20, 100)12
13 plot (n, prob(n))14
15 print(max(prob(n)))
```
<span id="page-15-0"></span>R code Exa 1.4.2.J Seven member committe

```
1 #Page 15
2
3 library ( iterpc )
4
5 way = multichoose (c(3, 2, 2))6
7 print ( way )
```
<span id="page-15-1"></span>R code Exa 1.4.2.K Nucleotide sequence

```
1 #Page 15
2
3 library ( iterpc )
4
5 way = multiploose(c(2, 4, 3))6
7 print ( way )
```
<span id="page-15-2"></span>R code Exa 1.5.A Urn both red

```
1 #Page 17
2
3 library ( MASS )
4
5 p_r1 = fractions (3/4)6 p_r^2_r1 = fractions \left(\frac{2}{3}\right)7
8 p_intersect = p_r1*p_r2_r19
10 print (p_intersect)
```
<span id="page-16-0"></span>R code Exa 1.5.B Cloudy and raining probability

```
1 #Page 18
2
3 p_a_b = 0.34 p_b = 0.2
5
6 p_{\text{intersect}} = p_{\text{a}_b * p_{\text{b}}}7
8 print (p_intersect)
```
<span id="page-16-1"></span>R code Exa 1.5.C Red ball selection from urn

```
1 #Page 19
2
3 library ( MASS )
4
5 p_r1 = fractions \left(\frac{3}{4}\right)6 p_r^2_r1 = fractions \left(\frac{2}{3}\right)7 p_r^2_b1 = 18 p_b1 = 1 - p_r19
```

```
10 p_r^2 = p_r^2_r^1 * p_r^1 + p_r^2_b^1 * p_b^111
12 print(p_r^2)
```
<span id="page-17-0"></span>R code Exa 1.5.D Occupation problem Glass and Hall

```
1 \#Page 19
2
3 cname = c(" u2", "m2", "l2")4 rname = c('u1', 'm1', 'l1')5
6 \text{ val} = c(0.45, 0.48, 0.07, 0.05, 0.7, 0.25, 0.01,0.5, 0.497
8 prob_matrix = matrix (val, nrow = 3, byrow = TRUE,
      dimnames = list(range, canme)9
10 print (prob_matrix)
11
12 rval = c(0.1, 0.4, 0.5)13
14 prob_u2 = sum(prob_matrix[i, 'u2']*rval)15
16 print (prob_u2)
```
<span id="page-17-1"></span>R code Exa 1.5.E Coronary artery disease Diamond and Forrester

```
1 \#Page 20\mathfrak{D}3 cname = c("d+", "d-")4
5
6 \text{ val} = c(0.42, 0.96, 0.24, 0.02, 0.2, 0.02, 0.15, 0)
```

```
7
8 prob_matrix = matrix (val, ncol = 2, byrow = TRUE )
9 colnames (prob\_matrix) = cname
10
11 print (prob_matrix)
12
13 cval1 = c(0.05, 0.95)14
15 prob_t0 = sum(prob_matrix[1,]*cval1)16 prob_t1 = sum(prob_matrix[2,]*cval1)17
18 prob_dplus_t0 = prob_matrix[1, 'd+] * eval1[1] / prob_t019 prob_dplus_t1 = prob_matrix[2, 'd+] * eval1[1]/prob_t120
21
22 print (c(prob_dplus_t0, prob_dplus_t1))
23
24 \text{ eval2} = c(0.92, 0.08)25
26 prob_t0_2 = sum(prob_matrix[1,]*cval2)27 prob_t1_2 = sum(prob_matrix[2,]*cval2)28
29 prob_dplus_t0_2 = prob_matrix[1, 'd+] * cval2[1] / probt0_230 prob_dplus_t1_2 = prob_matrix [2, 'd+] * cval2 [1]/probt1_231
32 print (c (prob_dplus_t0_2, prob_dplus_t1_2))
```
<span id="page-18-0"></span>R code Exa 1.5.F Polygraph Test

1 #Page 21 2  $3 p_t = 0.99$ 4  $p$ -plus  $-t$  = 0.14

```
5
6 p_t_p_t plus = (p_p)lus t * p_t)/(p_p)lus t * p_t + (1 - p_p)lus
      t)*(1 - p_t))
7
8 print (round (p_t_plus, 2))
```
<span id="page-19-0"></span>R code Exa 1.6.A Ace and Diamond probability

```
1 #Page 23
2
3 library ( MASS )
4
5 p_a = fractions (4/52)6 p_d = fractions (1/4)7
8 p_intersect = p_a * p_d9
10 print (p_intersect)
```
<span id="page-19-1"></span>R code Exa 1.6.D No AIDS infection

```
1 \#Page 24
 2
3 p_transmit = 1/5004
5 p_{no} transmit = 1 - p_{transmit}6
7 p\_no\_inflection = round(p\_no\_transmit **500,2)8
9 print (p_no_infection)
10
11 p_{\text{infection}} = round(1 - p_{\text{no} \text{infection}} , 2)12
```
<span id="page-20-0"></span>R code Exa 1.6.F Circuit fail

```
1 #Page 25
2
3 circuit = function (n, p){
4 (1-p)**n
5 }
6
7 n = 10
8 p = 0.05
9
10 circuit\_work = round(circuit(n, p), 2)11 circuit\_fail = 1 - circuit\_work12
13 print (c(circuit_work, circuit_fail))
14
15 system\_fail = p**1016
17 print (system_fail)
```
### <span id="page-21-0"></span>Chapter 2

#### Random Variables

<span id="page-21-1"></span>R code Exa 2.1.2.A Tay Sachs disease

```
1 #Page 38
2
3 k = seq(0, 4)4
5 p_k = data . frame (k, p_k = round (dbinom(k, 4, 0.25), 3))6
7 print(p_k)
```
<span id="page-21-2"></span>R code Exa 2.1.2.B Message receiving error

```
1 #Page 39
2
3 binom _\text{approx} = function (n, k, p) {
4 r = \text{seq}(0, k)5 sum ( choose (n, r) * (p**r) * ((1-p) * *(n-r) ) )
6 }
7
8 p_22_error = binom_approx(5, 2, 0.1)
```
9 10  $print(p_2_error)$ 

<span id="page-22-0"></span>R code Exa 2.1.3.A State lottery frequency function

```
1 \#Page 402
3 p = 1/94
5 ticket = seq(1, 50)6
7 plot (ticket, dgeom (ticket, p), ylab = "p(x)")
```
<span id="page-22-1"></span>R code Exa 2.1.3.B Distribution of ticket

```
1 #Page 41
2
3 neg_bino_2 = function(k,p){
4 (k-1) * p * * 2 * (1-p) * * (k-2)5 }
6
7 \times = \text{seq}(1, 50)8 p = 1/99
10 plot(x, neg\_bino_2(x, p))
```
<span id="page-22-2"></span>R code Exa 2.1.4.A Lottery mass function

1 #Page 42 2

```
3 k = seq(0, 6)4
5 data.frame(k, p_k = dhyper(k, 6, 47, 6))
```
<span id="page-23-0"></span>R code Exa 2.1.5.A Binomial and poisson approximation

```
1 #page 44
2
3 k = seq(0, 11)4 \text{ prob} = 1/365
6 p_binom = round (dbinom (k, size = 100, p = prob), 4)
7
8 p_pois = round (dpois (k, \text{lambda} = 100*prob), 4)
9
10 approximation = data.frame (k, binomial probability =
       p_binom , poisson _ probability = p_ pois )
11
12 print ( approximation )
13
14 #The answer may slightly vary due to rounding off
      values.
```
<span id="page-23-1"></span>R code Exa 2.1.5.B Horse kick fatalities

```
1 \#Page 452
3 death = seq(0, 4)4
5 freq = c(109, 65, 22, 3, 1)6
7 rel_freq = freq/sum(freq)
8
```

```
9 p_{p}ois = round (dpois (death, lambda = 0.61), 3)
10
11 kicks = data.frame (death, freq, rel_freq, p_pois)
12
13 print ( kicks )
```
<span id="page-24-0"></span>R code Exa 2.1.5.C Telephone call poisson process

```
1 #Page 462
3 lambda process = 0.54
5 parameter = 5 *lambda_process
6
7 p\_no\_call = round(exp(-parameter), 3)8
9 p_one_call = round (dpois (1, \text{lambda} = \text{parameter}), 3)
10
11 print (c(p_no_call, p_one_call))
```
<span id="page-24-1"></span>R code Exa 2.1.5.D Poisson process simulation

```
1 \#Page 46
2
3 \text{ a}1 = \text{rpois}(20, \text{lambda} = 25)4 a2 = rpois (20, lambda = 25)
5 a3 = \text{rpois}(20, \text{lambda} = 25)6 a4 = \text{rpois}(20, \text{lambda} = 25)7
8 par (mfrow = c(2,2))
9 plot (a1/mean(a1))10 plot (a2/mean (a2))
11 plot (a3/mean (a3))
```
<span id="page-25-0"></span>R code Exa 2.2.C Quartile of distribution Function

```
1 \#Page 48
2
3
4 F = function (n) {
5 if (n < 0) return (0) else if (n < = 1) return (n^2)else return (1)
6 }
7
8 F_{\text{inv}} = function (n) {
9 if (n < 0) return (0) else if (n < = 1) return (sqrt)(n)) else return(1)10 }
11
12 median = F_inv(0.5)13 low\_quart = F\_inv(0.25)14 up_quart = F_{in}(0.75)15
16 print (round (c (median, low_quart, up_quart), 3))
```
<span id="page-25-1"></span>R code Exa 2.3.A Standardized IQ scores

```
1 \#Page 602
3 mean = 100
4 sd = 15
5
6 prob = round (pnorm (130), mean = mean, sd = sd) -
     pnorm(120, mean = mean, sd = sd),3)7
```

```
8 print ( prob )
9
10 #The answer may slightly vary due to rounding off
      v a l u e s
```
<span id="page-26-0"></span>R code Exa 2.3.B Normal probability

```
1 #Page 61
2
3
4 \text{ prob} = \text{round}(\text{pnorm}(1) - \text{pnorm}(-1), 2)5
6 print ( prob )
```
<span id="page-26-1"></span>R code Exa 2.3.D CDF of uniform distribution

```
1 #Page 62
2
3 F = expression (1 - 1/v)4
5 f = D(F, "v")6
7 print (f)
```
#### <span id="page-27-0"></span>Chapter 3

#### Joint Distributions

<span id="page-27-1"></span>R code Exa 3.3.A Joint density plot

```
1 #Page 75
2
3 library ( Ryacas )
4 bi_density = function (x, y) (x^2 + x*y)*12/75
6 \text{ x} = \text{yac\_symbol}(" x")
7 y = yac \text{ }\texttt{symbol1}("y")8
9
10 integrand = integrate (bi\_density(x, y), y, 0, "x")
11
12 prob = integrate (integrand, x, 0, 1)
13 print (prob)
14
15 x = y = seq(0, 1, length = 10)16 z = outer (x, y, bi\_density)17
18 persp(x, y, z, theta = 30, phi = 30, ticktype = "detailed")
```
<span id="page-28-0"></span>R code Exa 3.3.B Marginal Disstribution

```
1 #Page 76\mathfrak{D}3 library ( Ryacas )
4 bi_density = function (x, y) (x^2 + x*y)*12/75
6 x = yac \text{ symbol} ("x")7 \text{ y} = \text{yac\_symbol}(" y")
8
9 marginal x = simplify (integrate (bi _density (x, y), y,
      0, 1)10
11 marginal_y = simplify(integrate(bi_density(x, y), x,0, 1)12
13 print (c(marginal_x, marginal_y))
```
<span id="page-28-1"></span>R code Exa 3.3.C Farlie Morgenstern Family

```
1 \#Page 77
2
3 H_neg_1 = expression (x^2*y + x*y^2 - x^2*y^2)4 H_1 = expression (2*x*y - x^2*y - x*y^2 + x^2*y^2)5
6
7 \text{ h-neg}_1 = D(D(H-neg_1, "x"), "y")8 \text{ h}_1 = D(D(H_1, "x"), "y")
9
10 print (c(h_neg_1, h_1))
11
12 x = y = \text{seq}(0, 1, \text{ length} = 30)
```

```
13 z_neg_1 = outer (x, y, function(x, y) eval (h_neg_1)14 z_1 = outer(x, y, function(x, y) eval(h_1))15
16
17 persp(x, y, z_neg_1, theta = 30, phi = 30, ticktype = "delta")
18 persp(x, y, z_1, theta = 30, phi = 30, ticktype = "delta<sup>"</sup>)
```
<span id="page-29-0"></span>R code Exa 3.3.E Random point in a disk

```
1 #Page 81
2
3 library ( Ryacas )
4
5 disk = function (x) (sqrt(1 - x^2))
6 area = function (x, y) 1/pi + 0*x*y
7
8 \text{ x} = \text{yac\_symbol}(" x")
9 \text{ y} = \text{yac\_symbol1}("y")10
11 marginal = integrate (\text{area}(x, y), y, \text{ as } \text{. character}) (-
       dist(x)), as. character (disk(x)))12
13 print (marginal)
14
15 # The answer may vary due to difference inr e presentation.
```
<span id="page-29-1"></span>R code Exa 3.5.1.A Conditional Distribution frequency

1 #Page 87  $\mathcal{D}_{\mathcal{L}}$ 

```
3 library ( MASS )
4
5 disc = fractions (c(1/8, 2/8, 1/8, 0, 0, 1/8, 2/8, 1/8) )
6
7 table = fractions (\text{matrix}(disc, byrow = TRUE, nrow =2) )
8
9 p_y_1 = sum(table[, 2])10
11 p_0_1 = \text{table}[1, 2]/p_y_112 p_1_1 = \text{table}[2, 2]/p_y_113
14 print(fractions(c(p_0_1, p_1_1)) )
```
<span id="page-30-0"></span>R code Exa 3.6.2.B Jacobian finding

```
1 #Page 102
2
3 library ( Ryacas )
4
5 r = function (x, y) (sqrt (x^2 + y^2))
6 theta = function (x, y) (atan (y/x))
7
8 \text{ x} = \text{yac\_symbol}(" x")
9 \text{ y} = \text{yac\_symbol}(" y")
10
11 drdx = deriv(r(x, y),"x")
12 drdy = deriv(r(x, y), "y")
13 dthetadx = deriv (theta (x, y), "x")
14 dthetady = deriv (theta (x, y), "y")
15
16 J = simplify (drdx * dthetady) - simplify (drdy * dthetadx
      )
17
```

```
18 print(J)19
20 #The answer may vary due to difference in
     representation.
```
<span id="page-31-0"></span>R code Exa 3.7.D Distribution of Range

```
1 #Page 106
2
3 library ( Ryacas )
4
5 integrand = function (n, r, v) n*(n-1)*r^-(n-2) +0*v
6
7 n = yac \text{ symbol}("n")8 r = yac_symbol("r")
9 \text{ y} = \text{yac\_symbol}(" v")
10
11 f_r = integrate (integrand (n, r, v), v, 0, "1-r")
12
13 print (f_r)14
15 F_r = integrate (f_r, r, 0, "r")16
17 print(F_r)18
19 #The answer may vary due to difference in
      r e presentation.
```
<span id="page-31-1"></span>R code Exa 3.7.E Tolerance Interval

1 #Page 106 2 3 n = 100

```
4 alpha = 0.95
5
6 prob q = \text{round}(1 - n * \text{alpha}^(n-1) + (n-1) * \text{alpha}^n, 2)7
8 print ( prob _q)
```
#### <span id="page-33-0"></span>Chapter 4

#### Expected Values

<span id="page-33-1"></span>R code Exa 4.1.A Roulette

```
1 #Page 116
2
3 library ( MASS )
4
5 freq = c(1, -1)6 prob = c(18/38, 20/38)7
8 expectation = fractions (sum(freq*prob))
9
10 print (expectation)
```
<span id="page-33-2"></span>R code Exa 4.1.H Cauchy pseudorandom generator

```
1 #Page 119
2
3 set . seed (30)
4
5 n = seq(1,500)
```

```
6
7 x_n = rnorm(500)8 x_c = rcauchy (500)9
10 \text{ g}_n = c()11 \text{ c}_n = c()12
13 for (i \text{ in } n) {
14 g_i = \text{mean}(x_n[1:i])15 c_i = \text{mean}(x_c[1:i])16
17 \text{ g}_n = c(g_n, g_i)18 c_n = c(c_n, c_i)
19 }
20
21 par(mfrow = c(2,1))22 plot(n, abs(g_n), ylim = c(0,1))23
24 plot(n, c_n)25
26 #The answer may vary due to difference in
       r e p r e s e n t a t i o n.
```
<span id="page-34-0"></span>R code Exa 4.1.2.B Coupon Collection

```
1 #Page 127
2
3 library ( Ryacas )
4
5 e_x = function(n,r) n/(n-r+1)6
7 n = 10
8 r = yac_symbol("r")
9
10 e_x = sum(e_x(r, r), r, 1, n)
```

```
11
12 print(round(as_r(e_x), 1))13
14 e_x appox = function (n) n*(log(n) - digamma(1))15
16 print(round(e_x_a) appox(n), 1))
```
<span id="page-35-0"></span>R code Exa 4.1.2.C Group Testing

```
1 #Page 129
2
3 prop n = function (k, p) 1 + 1/k -p<sup>2</sup>k
4
5 p = 0.99
6 k = seq(1, 20)7
8 prop = prop_n(k,p)
9
10 plot(k, prop, ylab = "Proportion")
```
<span id="page-35-1"></span>R code Exa 4.2.C Uniform Distribution Variance

```
1 #Page 132
 2
 3 library ( MASS )
 4
 5 \text{ e}_{-}x = \frac{1}{2}6
 7 \text{ e}_{\text{y}} \times 2 = \text{integrate} (\text{function}(\text{x}) \text{ x}^2, 0, 1)8
9 \text{ var}_x = \text{fractions} (e_x^2 \text{value} - (e_x^2)^2)10
11 print(var_x)
```
R code Exa 4.3.A Bivariate covariance

```
1 #Page 138
2
3 library ( Ryacas )
4 library ( MASS )
 5
6 bi_f = function (x, y) 2*x + 2*y - 4*x*y
7
8 \text{ x} = \text{yac\_symbol1}("x")9 \text{ y} = \text{yac\_symbol}("y")
10
11 e_xy = integrate (bi_f(x, y) * x * y, x, 0, 1)12 e_{xy} = \text{integrate}(e_{xy}, y, 0, 1)13
14 print(e_{xy})15
16 e_x = e_y = 1/217
18 cov_xy = fractions (as_r(e_xy) - e_xx*e_y)19
20 print (cov_xy)
```
#### R code Exa 4.3.D Bivariate correlation coefficient

```
1 #Page 142
2
3 library ( MASS )
4
5 \text{ var}_x = \text{var}_y = 1/126 cov_{xy} = -1/36
```

```
7
8 corr \text{coeff} = fractions \text{(cov}_xy/\text{sqrt}(\text{var}_x* \text{var}_y))9
10 print (corr_coef)
```
R code Exa 4.4.1.E Random Sums

```
1 #Page 151
2
3 E_x = 1000
4 \text{ var}_n = 9005
6 E_n = 9007 \text{ var } x = 5008
9 \text{ var}_t = E_x^2 * \text{ var}_n + E_n * \text{ var}_x^210
11 sd = sqrt(var_t)12
13 cat (sd, var_t)
```
R code Exa 4.6.B Accuracy of approximations

```
1 #Page 163
2 library ( MASS )
3
4 \text{ g}_x = \text{function}(x) \text{ sqrt}(x)5 x = \text{seq}(0, 2, 0.001)6 plot (x, g_x(x), type = "1")7
8 e_y = fractions (integrate (g_x, 0, 1)$ value)
9 print(e_y)10 \text{ e}_-y2 = 1/2
```

```
11
12 var_y = e_y^2 - e_y^213 print(var_y)14 sd_y = sqrt(var_y)15 print(c("Exact results", round(e_y, 3), round(var_y,3), round (sd_y,3))
16
17 g_1_x = D(\text{expression}(sqrt(p)), "p")18 g_2_x = D(g_1_x, "p")19
20
21 mu = 1/222 var = 1/1223
24
25 app e_y = g_x(mu) + 1/2*var*eval({p = mu; g_2_x})26 app_var_y = var * eval ({p = mu; g_1\_x})^227 app _{sd-y} = sqrt (app _{var_y})
28 print (c("Approximate Results", round (app_e_y, 3),
     round(ap_var_y,3), round(ap_sd_y,3))
```
## Chapter 5

## Limit Theorems

R code Exa 5.2.A Monte Carlo Integration

```
1 #Page 179
2
3 set . seed (1)
4 I_f = round(pnorm(1) - pronom(0), 4)5
6 \times = \text{runif} (1000)7
8 app I_f = 1/1000 * (1/sqrt(2*pi)) * sum(exp(-x^2/2))9
10 cat ("Exact", I_f, "Approximation", appI_f11
12 #The answer may vary due to difference inrepresentation.
```
R code Exa 5.3.B Particle emission from poisson process

1 #Page 183 2

```
3 prob_pois = 1 -ppois (950, lambda = 900)
4
5 \, prob_norm = 1 - pnorm (5/3)6
7 cat ("Actual", round (prob_pois, 5), "Approx", round (
     prob _norm , 6) )
```
R code Exa 5.3.C Approximating uniform distribution as Normal density

```
1 #Page 185
2
3 set . seed (39)
4 \times = \c( )5
6 for (i \text{ in } 1:1000) {
7 x_i = runif(12, -1/2, 1/2)8 \times z = \text{append}(x, \text{sum}(x_i))9 }
10
11 min = mean(x)12 sd = sqrt(var(x))13
14 freq = hist(x, xlim = c(-4,6))
15 height = max(freq\text{\textless}\,fcounts)/dnorm(min,min,sd)16 curve \frac{\text{dnorm}(x, \text{min}, \text{sd}) * \text{height}}{\text{d}x}, add = TRUE, col = "
       dark blue")
17
18 #The answer may vary due to difference in
       representation
```
R code Exa 5.3.E Measurement Error

1 #Page 186

```
2
3 \text{ c} = 0.54 n = 165 sigma = 1
6
7 prob = pnorm (c*sqrt(n)/sigma) - pnorm (-c*sqrt(n)/sigma )
8
9 print ( prob )
```
R code Exa 5.3.F Normal Approximation to Binomial Density

```
1 #Page 187
2
3 p = 0.5
4 n = 100
5
6 miu = n*p7 sd = sqrt(n*p*(1-p))8
9 \times = 6010
11 prob_approx = 1 - ponorm((x - miu)/sd)12
13 print (round (prob_approx, 4))
```
# Chapter 7 Survey Sampling

R code Exa 7.3.1.A Simulation of sampling distribution

```
1
2 sample = function (n) replicate (500, mean (runif (n, 0,
       2000) ) )
3
4 \, \text{par} (\text{mfrow} = c(4,1))5 hist (sample(8), xlim = c(0, 2000))
6 hist ( sample (16) , xlim = c (0 ,2000) )
7 hist ( sample (32) , xlim = c (0 ,2000) )
8 hist ( sample (64) , xlim = c (0 ,2000) )
```
R code Exa 7.3.1.B Sampling without replacement

```
1 #Page 209
2
3 var = 589.7
4 n = 32
5
6 N = 393
```

```
7
8 \text{ var\_sample} = \text{var/sqrt}(n) * \text{sqrt}(1 - (n-1)/(N-1))9
10 print (round (var_sample, 1))
```
R code Exa 7.3.1.C Sampling result applied to estimation

```
1 #Page 209
2
3 var = 589.7
4 n = 32
5 p = 0.654
6
7 N = 393
8
9 population_corr = sqrt(1 - (n-1)/(N-1))10 std_error = sqrt(p*(1-p)/n) * population\_corr11
12 print (round (std_error, 2))
```
R code Exa 7.3.2.A Standard Error of estimate

```
1 #Page 213
2
3 var = 589.7
4 n = 50
5
6 s = 614.537 X_ bar = 938.5
8
9 N = 393
10
11 var_sample = s^2/n*(1 - n/N)
```

```
12 sd = sqrt (var\_sample)
13
14 cat (var_sample, sd)
```
R code Exa 7.3.2.B Estimated standard error of true value

```
1 #Page 213
2
3 X_ bar = 938.5
4
5 N = 3936
7 s_x = 81.198
9 T = N*X_bar10 s = N*s_x11
12 cat(round(T),round(s))
```
R code Exa 7.3.2.C Standard error of Variance

```
1 #Page 213
2
3 p = 0.654
4 p_{h}at = 26/50
5
6 n = 507
8 N = 393
9
10 var_p_hat = p_hat * (1-p_hat) / (n-1) * (1 - n/N)11
12 sd_p_hat = sqrt (var_p_hat)
```

```
13
14 error = 2 * sd_p_hat15
16 cat (round (sd_p_hat, 3), round (error, 3))
```
R code Exa 7.3.3.A CLT Approximation

```
1 #Page 215
2
3 var = 589.7
4 n = 645
6 X_bar = 938.57
8 N = 393
9
10 var_ssample = var<sup>2</sup>/n*(1 - n/N)
11 sd = round (sqrt (var_sample), 1)
12
13 prob = round(1 - ponorm(100/sd), 3)14
15 cat (sd, prob)
```
R code Exa 7.3.3.B Standard error of sample mean

```
1 #Page 216
2
3 n = 504 sd_x = 78
5
6 X_ bar = 938.35
7 c = 123.9
8
```

```
9 prob = round(2 - 2*pnorm(c/sd_x), 2)10
11 print ( prob )
```
R code Exa 7.3.3.C Hospital discharge problem estimate error

```
1 #Page 216
2
3 p_hat = 0.52
4 p = 0.65
5
6 n = 507 N = 393
8
9 \text{ c} = \text{abs}(p_{\text{hat}} - p)10
11 sd_p = sqrt(p*(1-p)/n*(1-(n-1)/(N-1)))12
13 prob\_estimate = round(2*(1 - pnorm(2.03)), 2)14
15 print (prob_estimate)
```
R code Exa 7.3.3.D Error of condominium units

```
1 #Page 219
2
3 N = 8000
4 n = 100
5
6 s = 0.87 X_ bar = 1.6
8
9 s_x = round(s/sqrt(n)*sqrt(1 - n/N), 2)
```

```
10
11 \text{ z} = \text{abs}(\text{qnorm}(0.025))12
13 cat ("CI for X_bar (", round (X_bar - z*s_x, 2), round (
      X_bar + z*s_x, 2), ")")
14
15 T = round(N*X_bar)16 \text{ s_t = round(N*s_x)}17
18 cat ("CI for Total (", round (T - z*s_t), round (T + z*)s_t, " ) , ' ) '19
20 p_{\text{hat}} = 0.1221 s_p = round (sqrt (p_{hat}(' - p_{hat})/(n-1)*(1 - n/N), 2)
22
23 cat ("CI for population proportion (", round (p_{\text{hat}} -z*s_p, 2), round (p_hat + z*s_p, 2), ")")
24
25 T_p = round(N*p_hat)26 s_t = round(N*s_p)27
28 cat ("CI for number population planning (", round (T_p)- z*s_t p, round (T_p + z*s_t p), ")")
```
R code Exa 7.3.3.E Error of owners selling

```
1 #Page 220
2
3 \text{ z} = 1.964 N = 8000
5
6 p_{hat} = 0.127
8 correction = z*N*sqrt(p_hat*(1-p_hat)) / 2009 n = 1 + round (correction ** 2)
```
R code Exa 7.4.A Mortgage payment R standard error

```
1 #Page 223
\mathcal{D}3 n = 10
4 N = 100
5 X_bar = 31006 \text{ Y}<sub>-</sub>bar = 868
7 s_y = 2508 s_x = 12009 row = 0.85
10 R = 0.28
11
12 s_r = round (1/n*(1 - (n-1)/(N-1))/X_bar*13 sqrt(R^2*s_x^2 + s_y^2 - 2*R*rows_x*s_y), 3)
14
15 print(c(" s_r", s_r) )16
17 cat ("CI for r (", R - z*s_r, R + z*s_r, ")")
18
19 #The answer may slightly vary due to rounding off
      values.
```
#### R code Exa 7.4.D Precision of ratio estimate

```
1 #Page 226
2
3 miu _x = 274.8
4 \text{ min}_y = 814.65 r = 2.96
```

```
6
7 sd_x = 213.2
8 sd_y = 589.79 row = 0.91
10
11 n = 64
12 N = 50013
14 var_y_bar = (r^2*sd_x^2 + sd_y^2 - 2*r*row*sd_x*sd_y)/n
15
16 sd_y_bar = sqrt (var_y_bar)
17
18 print (sd_y_bar)
19
20 sd = 589.7
21 sd_y_bar_simple = sd*sqrt((1-(n-1)/(N-1))/n)22
23 print (sd_y_bar_simple)
24
25 ratio = (var_y_bar*n) /sd<sup>2</sup>
26
27 print(round(ratio, 4))28
29 #The answer may slightly vary due to rounding off
      values.
```
R code Exa 7.5.2.A Size stratification of Hospitals

```
1 #Page 230
\mathcal{D}_{\mathcal{L}}3 \text{ N} = \text{c} (98, 98, 98, 99)4 \text{ W} = c(0.249, 0.249, 0.249, 0.251)5 miu = c (182.9 ,526.5 ,956.3 ,1591.2)
6 sd = c(103.4, 204.8, 243.5, 419.2)
```

```
7
8 hospital = data.frame (N, W, min, sd)9
10 var = 4*sum(W^2*sd^2)11 sd_x_s = sqrt(var)12
13 print(sd_x_s)
```
R code Exa 7.5.2.B CI for population mean of Hospital strata

```
1 #Page 231
 \mathcal{D}_{\mathcal{L}}3 \text{ N} = \text{c} (98, 98, 98, 99)4 \text{ W} = c(0.249, 0.249, 0.249, 0.251)5 miu = c (182.9 ,526.5 ,956.3 ,1591.2)
6 sd = c(103.4, 204.8, 243.5, 419.2)7
8 hospital = data.frame (N, W, min, sd)9
10 x_{\text{bar}} = c(240.6, 507.4, 865.1, 1716.5)11 s_var = c(6827.6, 23790.7, 42573, 152099)12
13 n = 10
14
15 X_s = \text{mean}(x_bar)16 var_x = round (1/n * sum(W^2 * (1 - (n-1)/(N-1)) * s_var),1)
17
18 sd_x = sqrt (var_x)
19
20 cat(X_s, var_x, sd_x)21 cat ("CI for X_bar (", round (X_s - 1.96 * sd_x, 2),
       round (X_s + 1.96 * sd_x, 2), " )")
22
23 T_s = sum(N) * X_s
```

```
24 s_t = sum(N) *sd_x
25 cat ("CI for T_s (", round (T_s - 1.96*s_t), round (T_s+ 1.96 \times s_t, ")")
26
27 #The answer may vary due to rounding off values
```
R code Exa 7.5.3.A Weight allocation of hospital strata

```
1 #Page 234
2
3 \text{ N} = \text{c} (98, 98, 98, 99)4 \text{ W} = c(0.249, 0.249, 0.249, 0.251)5 miu = c (182.9 ,526.5 ,956.3 ,1591.2)
6 sd = c(103.4, 204.8, 243.5, 419.2)7
8 hospital = data.frame(N, W, min, sd)9
10 weight = W*sd/sum(W*sd)11
12 print ( round ( weight ,3) )
```
R code Exa 7.5.3.B Proportional allocation of Hospital strata

```
1 #Page 236
2
3 \text{ N} = \text{c} (98, 98, 98, 99)4 \text{ W} = \text{c} (0.249, 0.249, 0.249, 0.251)5 miu = c (182.9 ,526.5 ,956.3 ,1591.2)
6 sd = c(103.4, 204.8, 243.5, 419.2)7
8 hospital = data.frame(N, W, min, sd)9
10 var_ratio = 1 + sum (W*(sd - mean (sd))^2) / sum(W*sd)^2
```

```
11
12 print (round (var_ratio, 3))
13
14 #The answer may vary due to rounding off values
```
R code Exa 7.5.3.C Optimal allocation improvement

```
1 #Page 237
2
3 N = c (98 ,98 ,98 ,99)
4 W = c (0.249 , 0.249 , 0.249 , 0.251)
5 miu = c (182.9 ,526.5 ,956.3 ,1591.2)
6 sd = c(103.4, 204.8, 243.5, 419.2)7
8 hospital = data.frame (N, W, min, sd)9
10 var_ratio = 1 + \text{sum}(\text{W*}(\text{min-mean}(\text{min}))^2)/\text{sum}(\text{W*sd}^2)11
12 print (round (var_ratio, 3))
13
14 #The answer may vary due to rounding off values
```
### Chapter 8

## Estimation of Parameters and Fitting of Probability Distributions

R code Exa 8.4.A Moments of Poisson Distribution

```
1 #Page 261
2
3 fibre = c(31, 29, 19, 18, 31, 28, 34, 27, 34, 30,4 16, 18, 26, 27, 27, 18, 24, 22, 28, 24,
               21 , 17 , 24)
5
6 lambda_hat = round(mean(fibre), 1)7
8 s_lamda = round (sqrt(lambda_hat/length (fibre)), 2)
9
10 print (c(lambda_hat, s_lamda))
```
R code Exa 8.4.C Fitting of Gamma Distribution

```
1 #Page 263
2
3 X_ bar = 0.224
4 signa_hat_2 = 0.13385
6 lambda_hat = round(X_bar/sigma_hat_2,3)7 alpha_hat = round (X_bar^2/sigma_hhat 2,3)8
9 print (c(lambda_hat, alpha_hat))
```
R code Exa 8.4.D Method of moments distribution of Angular Distribution

```
1 #Page 119
2
3 library ( Ryacas )
4
5 f = function (x, a) x*(1 + a*x)/26
7 \text{ x} = \text{yac\_symbol}(" x")
8 a = yac_symbol("a")
9
10 miu = integrate (f(x, a), "x", -1, 1)11
12 print (simplify (miu))
```
#### R code Exa 8.5.1.A Hardy Weinberg Equilibrium

```
1 #Page 273
2
3 \times = c(342,500,187)4
5 theta_hat = (2*x[3] + x[2])/(2*sum(x))
```
7 print (round (theta\_hat, 4))

6

R code Exa 8.5.3.A MLE simulation of mu and sigma squared

```
1 #Page 279
\mathfrak{D}3 library ( plotrix )
4 x_bar = c()5 sd_hat = c()6
7 for (i \text{ in } 1:20) {
8 \times = \text{rnorm}(11, \text{mean} = 10, \text{sd} = 9)9 print (mean (x))
10 x_bar = c(x_bar, \text{mean}(x))11 sd\_hat = c(sd\_hat, sd(x))12 }
13
14 n = 11
15 alpha = 0.9
16 lower_sd = n*sd\_hat ^2/qchisq (alpha/2, df = n-1)17 upper sd = n * sd_hat^2/qchisq (1 - alpha/2, df = n - 1)18
19 plotCI (x = 1:20, y = sd_hat, li = upper  sd, ui =
      lower_s d, y_l im = c(7, 12)
```
#### R code Exa 8.5.3.B Poisson distribution MLE

1 #Page 282 2 3 X\_ bar = 24.9 4 n = 23 5 alpha = 0.9

```
6
7 s_lamda = round (sqrt (X_bar/n), 2)
8 print (s_lamda)
9
10 z = abs(qnorm((1-alpha)/2))11
12 uplim = round(X_{\text{bar}} + z*s_{\text{lambda}})13 lowlim = round(X_{\text{bar}} - z*s_{\text{lambda}})14
15 cat ("CI for lambda hat is (", lowlim, uplim, ")")
```
R code Exa 8.5.3.C Hardy Weinberg Equilibrium

```
1 #page 283
\mathfrak{D}3 theta_hat = 0.42474 n = 1029
5
6 s_theta = sqrt(theta_hat*(1 - theta_hat)/(2*n))7
8 cat ("CI for theta (", round (theta_hat - 1.96*s_theta
     , 3), round(theta_hat + 1.96*s_theta, 3), ")")
```
R code Exa 8.5.3.D Bootstrap estimate of Hardy Weinberg equilibrium problem

```
1 #Page 284
2
3 quan 25 = 0.4034 quan _975 = 0.446
5
6 theta_hat = 0.4257
```

```
8 d = quan 25 - theta hat
9 d_bar = quan 975 - theta hat
10
11 cat ("CI for theta", theta_hat - d_bar, theta_hat - d
     )
```
R code Exa 8.5.3.E Bootstrap to find CI for Gamma Distribution

```
1 #Page 285
2
3 quan 50 = 0.4194 quan 950 = 0.5385
6 alpha_bar = 0.4717
8 d = quan 50 - alpha bar
9 d_bar = quan 950 - alpha bar
10
11 cat("CI for theta", alpha-bar - d-bar, alpha-bar - d)
```
R code Exa 8.7.A Muon decay

```
1 #Page 299
2
3 alpha = seq(0.1, 0.9, 0.1)4 alpha = append (alpha, 0.95)
5
6 eff = 2 * alpha^3/(3 - alpha^2) * (1/(log ((1 + alpha) / (1 -alpha ) - 2 * alpha ) )
7
8 print ( data . frame ( alpha , round (eff ,3) ) )
```
R code Exa 8.7.1.A Approximation to insect count problem

```
1 \# \text{Page } 3042 \times = 0:73 count = c(70, 38, 17, 10, 9, 3, 2, 1)4
5 lambda = sum(count*x)/1506 pois_dist = round(dpois(x, lambda) * 150, 1)7
8 neg_dist_prob = function (m, k, n) {
9 if (n == 0) p = (1 + (m/k)) ** (-k)10 else p = (k + n - 1)/n * (m/(k+m)) * neg\_dist\_prob(m, k)), (n-1))
11 }
12
13 m = 1.146
14 k = 1.025
15 neg\_bin\_dist = round (sapply (x, neg_dist_prob, m = m,
       k = k *150, 1)16
17 data.frame (Number_per_leaf = x, Observed_Count =
      count , Poisson _ Distribution = pois _dist , Negative
      _ Binomial _ Distribution = neg _bin _ dist )
18
19 \# The answer may slightly vary due to rounding off
      v a l u e s
```
### Chapter 9

## Testing Hypotheses and Assessing Goodness of Fit

R code Exa 9.5.A Hardy Weinberg Equilibrium data fitting

```
1 #Page 343
2
3 \text{ blood} = \text{matrix} (c(342, 500, 187, 340.6, 502.8, 185.6)),nrow = 2, ncol = 3, byrow = TRUE,
4 dimnames = list (c("O", "E"), c("M", "MN"), "N") ) )
5 print ( blood )
6
7 X_2 = sum ((blood ["O" , ] - blood ["E" , ] ) ^2/blood ["E" , ])8
9 print(X_2)10
11 \log_{10} lambda = round (2*sum (bload ["0" ,] * log (bload ["0" ,])\big/blood \big["E", \big]), 4)
12 max_liklihood_ratio = round \exp(-\log_2\lambda), 2)
13
14 cat (log_lambda, max_liklihood_ratio)
```
R code Exa 9.5.B Chi squared statistic of Bacterial Clumps

```
1 #Page 344
\mathfrak{D}3 n = 4004 \text{ no } = \text{ c } (0:10,19)5 freq = c(56, 104, 80, 62, 42, 27, 9, 9, 5, 3, 2, 1)6
7 lambda = sum(no*freq)/n8
9 print ( lambda )
10
11 o = c (freq [1:7], sum (freq [8: length (freq)]))
12 e = round(dpois(no[1:7], lambda = lambda)*n, 1)13 e = append (e, round (400 * (ppois(10, lambda) - ppois(6,lambda),1))
14 x_2 = round((o-e)^2/e, 2)15
16 table = data.frame(o, e, x_2)17 print (table)
18
19 chi_sq = sum(x_2)20 print (chi_sq)
```
#### R code Exa 9.5.C Fishers Reexamination of Mendels Data

```
1 #Page 345
2
3 \circ = c(315, 108, 102, 31)4 freq = c(9/16, 3/16, 3/16, 1/16)5 n = 556
6
```

```
7 e = freq*n8
9 table = data.frame(o, e)10
11 log_{1}lambda = 2*sum(o*log(o/e))12
13 print (round (log_lambda, 3))
```
R code Exa 9.6.A Poisson Dispersion test of Asbestos Fibers

```
1 #Page 348
2
3 library ( lmtest )
4 fibre = c(31, 29, 19, 18, 31, 28, 34, 27, 34, 30,
5 16 , 18 , 26 , 27 , 27 , 18 , 24 , 22 , 28 , 24 ,
                21 , 17 , 24)
6
7 x_l bar = round(mean(fibre), 1)8
9 pois = 1/x_bar*sum((fibre-x_bar)^2)10 print (pois)
11
12 liklihood = 2*sum(fibre*log(fibre/x-bar))13 print ( liklihood )
```
#### R code Exa 9.6.B Poisson Distribution fitting of Bacterial clumps

```
1 #Page 348
2
3 n = 4004 \text{ no } = \text{ c } (0:10,19)5 freq = c(56, 104, 80, 62, 42, 27, 9, 9, 5, 3, 2, 1)6
```

```
7 x_l bar = sum(no*freq)/n8
9 print ( lambda )
10
11 var_hat = sum(no^2*freq)/n - x_bar^2
12
13 print (var_hat)
14
15 T = n * var_hat / x_l16 print(T)17
18 df = n - 119 P_{val} = (T - df)/sqrt(2*df)20
21 pob = 1 - pnorm (P_{val})22 print ( pob )
```
R code Exa 9.8.A Michelsons determinations of the velocity of light

```
1 #Page 355
2
3 \text{ data} = c(850, 960, 880, 890, 890, 740,4 940 , 880 , 810 , 840 , 900 , 960 ,
5 880 , 810 , 780 , 1070 , 940 , 860 ,
6 820 , 810 , 930 , 880 , 720 , 800 ,
7 760 , 850 , 800 , 720 , 770 , 810 ,
8 950 , 850 , 620 , 760 , 790 , 980 ,
9 880, 860, 740, 810, 980, 900,
10 970 , 750 , 820 , 880 , 840 , 950 ,
11 760 , 850 , 1000 , 830 , 880 , 910 ,
12 870 , 980 , 790 , 910 , 920 , 870 ,
13 930 , 810 , 850 , 890 , 810 , 650 ,
14 880 , 870 , 860 , 740 , 760 , 880 ,
15 840 , 880 , 810 , 810 , 830 , 840 ,
16 720 , 940 , 1000 , 800 , 850 , 840 ,
```
 950 , 1000 , 790 , 840 , 850 , 800 , 960 , 760 , 840 , 850 , 810 , 960 , 800 , 840 , 780 , 870) qqnorm ( data )

R code Exa 9.8.B Normal probability plot of double exponential distribution

```
1 #Page 356
2
3 library ( nimble )
4
5 rand = rdexp(500)6 qqnorm ( rand )
```
R code Exa 9.8.C Gamma probability plot of rainfall distribution

```
1 #Page 357
2
3 \text{ rand} = \text{rgamma}(500, 5)4 qqnorm ( rand )
```
## Chapter 10

## Summarizing Data

R code Exa 10.2.1.A Chemical properties of beeswax

```
1 #Page 378
2
3 data = c (63.78 , 63.45 , 63.58 , 63.08 , 63.40 , 64.42 ,
     63.27 , 63.10 ,
4 63.34 , 63.50 , 63.83 , 63.63 , 63.27 , 63.30 ,
               63.83 , 63.50 ,
5 63.36 , 63.86 , 63.34 , 63.92 , 63.88 , 63.36 ,
               63.36 , 63.51 ,
6 63.51 , 63.84 , 64.27 , 63.50 , 63.56 , 63.39 ,
               63.78 , 63.92 ,
7 63.92 , 63.56 , 63.43 , 64.21 , 64.24 , 64.12 ,
               63.92 , 63.53 ,
8 63.50 , 63.30 , 63.86 , 63.93 , 63.43 , 64.40 ,
               63.61 , 63.03 ,
9 63.68 , 63.13 , 63.41 , 63.60 , 63.13 , 63.69 ,
               63.05 , 62.85 ,
10 63.31 , 63.66 , 63.60)
11 empirical = ecdf(data)12 plot ( empirical )
```
R code Exa 10.2.2.A Study of the lifetimes of guinea pigs infected with varying doses of tubercle bacilli

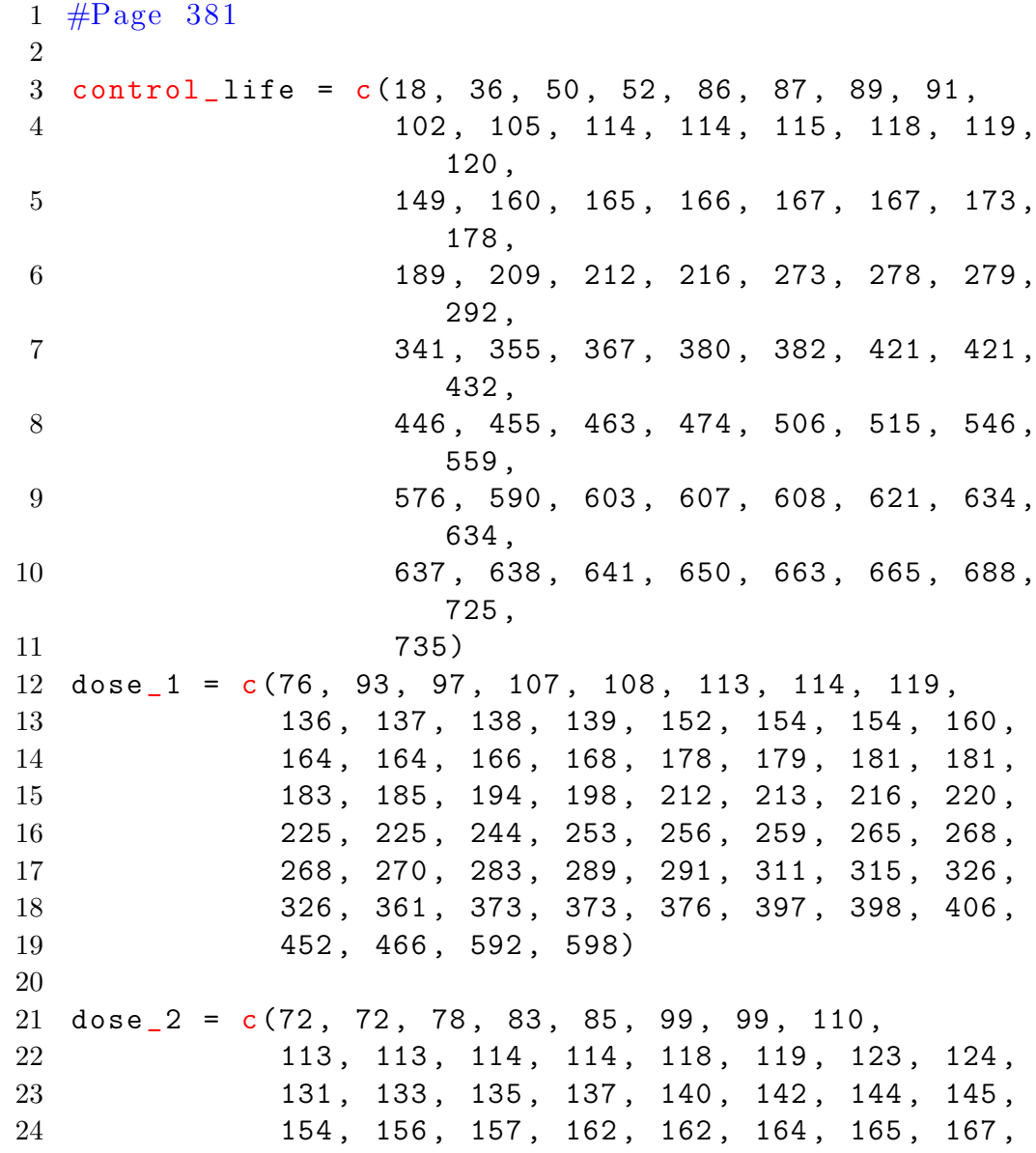

 171 , 176 , 177 , 181 , 182 , 187 , 192 , 196 , 211 , 214 , 216 , 216 , 218 , 228 , 238 , 242 , 248 , 256 , 257 , 262 , 264 , 267 , 267 , 270 , 286 , 303 , 309 , 324 , 326 , 334 , 335 , 358 , 409 , 473 , 550) dose  $3 = c(10, 33, 44, 56, 59, 72, 74, 77,$  92 , 93 , 96 , 100 , 100 , 102 , 105 , 107 , 107 , 108 , 108 , 108 , 109 , 112 , 113 , 115 , 34 116, 120, 121, 122, 122, 124, 130, 134, 136 , 139 , 144 , 146 , 153 , 159 , 160 , 163 , 163 , 168 , 171 , 172 , 176 , 183 , 195 , 196 , 197 , 202 , 213 , 215 , 216 , 222 , 230 , 231 , 240 , 245 , 251 , 253 , 254 , 254 , 278 , 293 , 327 , 342 , 347 , 361 , 402 , 432 , 458 , 555) 41 dose  $-4 = c(43, 45, 53, 56, 56, 57, 58, 66,$  67 , 73 , 74 , 79 , 80 , 80 , 81 , 81 , 81 , 82 , 83 , 83 , 84 , 88 , 89 , 91 , 44 91, 92, 92, 97, 99, 99, 100, 100, 101 , 102 , 102 , 102 , 103 , 104 , 107 , 108 , 46 109, 113, 114, 118, 121, 123, 126, 128, 137 , 138 , 139 , 144 , 145 , 147 , 156 , 162 , 174 , 178 , 179 , 184 , 191 , 198 , 211 , 214 , 243 , 249 , 329 , 380 , 403 , 511 , 522 , 598) 51 dose  $-5 = c(12, 15, 22, 24, 24, 32, 32, 33,$ 52 34, 38, 38, 43, 44, 48, 52, 53, 53 54, 54, 55, 56, 57, 58, 58, 59, 54 60, 60, 60, 60, 61, 62, 63, 65, 55 65, 67, 68, 70, 70, 72, 73, 75, 76 , 76 , 81 , 83 , 84 , 85 , 87 , 91 , 95 , 96 , 98 , 99 , 109 , 110 , 121 , 127 , 129 , 131 , 143 , 146 , 146 , 175 , 175 , 211 , 233 , 258 , 258 , 263 , 297 , 341 , 341 , 376) emp\_fn\_cl = ecdf(control\_life) emp $fn_d1 = ecdf(dose_1)$ 

```
63 empfn_d2 = ecdf(dose_2)64 empfn_d3 = ecdf(dose_3)65 empfn_d4 = ecdf(dose_4)66 empfn_d5 = ecdf(dose_5)67
68 emp_val_cl = (emp_fn_cl (control_liste))69 emp_val_d1 = emp_fn_d1(dose_1)70 emp val_d2 = emp_fn_d2 (dose_2)
71 emp val_d3 = emp_fn_d3 (dose_3)72 emp val_d4 = emp_fn_d4 (dose_4)73 emp val_d5 = emp_fn_d5 (dose 5)74
75 surv_val_cl = 1 - emp_val_cl
76 surv_val_d1 = 1 - emp_val_d1
77 \text{ surv_val_d2} = 1 - \text{emp_val_d2}78 surv_val_d3 = 1 - emp_val_d3
79 surv_val_d4 = 1 - emp_val_d4
80 surv_val_d5 = 1 - emp_val_d5
81
82
83 plot (x = control\_life, y = surv_val_cl, type = "l",x \lim = c(0, 800)84 lines (x = does_1, y = surv_val_d1, type = "l", xlim =c(0,800), lty = 2, add = TRUE)
85 lines (x = does_2, y = surv_val_d2, type = "l", xlim =c(0, 800), lty = 3, add = TRUE)
86 lines (x = does_3, y = surv_val_d3, type = "l", xlim =c(0, 800), lty = 4, add = TRUE)
87 lines (x = does_4, y = surv_val_d4, type = "l", xlim =c(0, 800), lty = 5, add = TRUE)
88 lines (x = does_5, y = surv_val_d5, type = "l", xlim =c(0, 800), lty = 6, add = TRUE)
```
R code Exa 10.2.2.B empirical survival functions of Guinea pig test

 #Page 384 control\_life =  $c(18, 36, 50, 52, 86, 87, 89, 91,$ 4 102, 105, 114, 114, 115, 118, 119, 120 , 149 , 160 , 165 , 166 , 167 , 167 , 173 , 178 , 189 , 209 , 212 , 216 , 273 , 278 , 279 , 292 , 7 341, 355, 367, 380, 382, 421, 421, 432 , 8 446, 455, 463, 474, 506, 515, 546, 559 , 9 576, 590, 603, 607, 608, 621, 634, 634 , 10 637, 638, 641, 650, 663, 665, 688, 725 , 735) 12 dose  $1 = c(76, 93, 97, 107, 108, 113, 114, 119,$  136 , 137 , 138 , 139 , 152 , 154 , 154 , 160 , 14 164, 164, 166, 168, 178, 179, 181, 181, 183 , 185 , 194 , 198 , 212 , 213 , 216 , 220 , 225 , 225 , 244 , 253 , 256 , 259 , 265 , 268 , 268 , 270 , 283 , 289 , 291 , 311 , 315 , 326 , 326 , 361 , 373 , 373 , 376 , 397 , 398 , 406 , 452 , 466 , 592 , 598)  $21 \text{ dose}_2 = c(72, 72, 78, 83, 85, 99, 99, 110,$  113 , 113 , 114 , 114 , 118 , 119 , 123 , 124 , 131 , 133 , 135 , 137 , 140 , 142 , 144 , 145 , 154 , 156 , 157 , 162 , 162 , 164 , 165 , 167 , 171 , 176 , 177 , 181 , 182 , 187 , 192 , 196 , 211 , 214 , 216 , 216 , 218 , 228 , 238 , 242 , 248 , 256 , 257 , 262 , 264 , 267 , 267 , 270 , 286 , 303 , 309 , 324 , 326 , 334 , 335 , 358 , 409 , 473 , 550) dose  $3 = c(10, 33, 44, 56, 59, 72, 74, 77,$ 

 92 , 93 , 96 , 100 , 100 , 102 , 105 , 107 , 107 , 108 , 108 , 108 , 109 , 112 , 113 , 115 , 34 116, 120, 121, 122, 122, 124, 130, 134, 136 , 139 , 144 , 146 , 153 , 159 , 160 , 163 , 163 , 168 , 171 , 172 , 176 , 183 , 195 , 196 , 197 , 202 , 213 , 215 , 216 , 222 , 230 , 231 , 240 , 245 , 251 , 253 , 254 , 254 , 278 , 293 , 327 , 342 , 347 , 361 , 402 , 432 , 458 , 555) 41 dose  $-4 = c(43, 45, 53, 56, 56, 57, 58, 66,$  67 , 73 , 74 , 79 , 80 , 80 , 81 , 81 , 81 , 82 , 83 , 83 , 84 , 88 , 89 , 91 , 44 91, 92, 92, 97, 99, 99, 100, 100, 101 , 102 , 102 , 102 , 103 , 104 , 107 , 108 , 109 , 113 , 114 , 118 , 121 , 123 , 126 , 128 , 137 , 138 , 139 , 144 , 145 , 147 , 156 , 162 , 174 , 178 , 179 , 184 , 191 , 198 , 211 , 214 , 243 , 249 , 329 , 380 , 403 , 511 , 522 , 598) dose  $5 = c(12, 15, 22, 24, 24, 32, 32, 33,$ 52 34, 38, 38, 43, 44, 48, 52, 53, 54 , 54 , 55 , 56 , 57 , 58 , 58 , 59 , 54 60, 60, 60, 60, 61, 62, 63, 65, 55 65, 67, 68, 70, 70, 72, 73, 75, 76 , 76 , 81 , 83 , 84 , 85 , 87 , 91 , 95 , 96 , 98 , 99 , 109 , 110 , 121 , 127 , 129 , 131 , 143 , 146 , 146 , 175 , 175 , 211 , 233 , 258 , 258 , 263 , 297 , 341 , 341 , 376) emp\_fn\_cl = ecdf (control\_life) emp $fn_d1 = ecdf(dose_1)$  emp $fn_d2$  = ecdf $(dose_2)$  emp $fn_d3 = ecdf(dose_3)$  emp $fn_d4 = \text{ecd}(\text{dose}_4)$  emp $fn_d5 = \text{ecd}(\text{dose}_5)$  emp\_val\_cl = emp\_fn\_cl(control\_life) emp  $val_d1 = emp_fn_d1(dose_1)$ 

```
69
```

```
70 emp val_d2 = emp_fn_d2 (dose 2)
71 emp val_d3 = emp_fn_d3 (dose_3)72 emp val_d = emp_fn_d4 (dose_4)73 emp val_d5 = emp_fn_d5 (dose 5)74
75 \text{ surv_val_cl} = \log 10 (1 - \text{emp_val_cl})76 \text{ surv}_val_d1 = \log 10 (1 - \text{emp}_val_d1)77 surv_val_d2 = log10(1 - emp_val_d2)78 \text{ surv}_\text{val}_d3 = \log 10 (1 - \text{emp}_\text{val}_d3)79 surv_val_d4 = log10(1 - emp_val_d4)80 surv_val_d5 = log10(1 - emp_val_d5)81
82
83 plot (x = control\_life, y = surv_val_cl, type = "l",x \lim = c(0, 800)84 lines (x = does_1, y = surv_val_d1, type = "l", xlim =c(0, 800), lty = 2, add = TRUE)
85 lines (x = does_2, y = surv_val_d2, type = "l", xlim =c(0, 800), lty = 3, add = TRUE)
86 lines (x = does_3, y = surv_val_d3, type = "l", xlim =c(0, 800), lty = 4, add = TRUE)
87 lines (x = does_4, y = surv_val_d4, type = "l", xlim =c(0, 800), lty = 5, add = TRUE)
88 lines (x = does_5, y = surv_val_d5, type = "l", xlim =c(0, 800), lty = 6, add = TRUE)
```
R code Exa 10.4.2.A Cumulative binomial probabilities of Platinum data

```
1 #Page 396
\mathfrak{D}3 k = 5:94 n = 265
6 p_{\text{binom}} = \text{round}(p\text{binom}(k, 26, 0.5), 4)7 data . frame (k , p_ binom )
```

```
8
9 r = 8
10
11 P_{\text{less}} = \text{round}(\text{pbinom}(r, 26, 0.5), 4) - \text{round}(\text{dbinom}(r, 1)),26 ,0.5) ,4)
12 print (P_lessk)
13
14 i = 19
15 P_{\text{g} \text{reat}} = 1 - \text{round}(\text{pbinom}(i-1, 26, 0.5), 4)16 print(P_great)
```
# Comparing two Samples

R code Exa 11.2.1.A Difference in Latent Heat of Fusion

```
1 #Page 423
\mathfrak{D}3 A = c (79.98, 80.04, 80.02, 80.04, 80.03, 80.03,80.04 , 79.97 , 80.05 , 80.03 , 80.02 , 80 , 80.02)
4 B = c (80.02 , 79.94 , 79.98 , 79.97 , 79.97 , 80.03 ,
      79.95 , 79.97)
5
6 heat = data frame(A, B = c(B, rep(NA, length(A)-length(B)))
7
8 X_bar_A = round (mean (A), 3)
9 X_bar_B = round(mean(B), 3)10
11 sd_A = round (sd(A),3)
12 sd_B = round (sd(B), 3)13
14 cat(X_bar_A, X_bar_B, sd_A, sd_B)15
16 var_p = ((length(A) - 1) * sd_A^2 + (length(B) - 1) * sd_B(2) / (length(A) + length(B) - 2)17 sd_p = round (sqrt (var_p), 3)
```

```
18
19 print(sd_p)20
21 diff = round(X_bar_A - X_bar_B, 2)22 s_diff = round(sd_p * sqrt(1/length(A) + 1/length(B))),3)
23
24 cat (diff, s diff)
25
26 boxplot (heat, ylim = c(79.94, 80.06))
27
28 t_val = round (abs (qt (0.025, df = length (A) + length (
      B) -2), 3)
29
30 print(t<sub>_val</sub>)
31
32 cat ("CI for mean diff is (", round (diff - t_val*s_
      diff, 3), round (diff + t_val*s_diff, 3), ")")
```
R code Exa 11.2.1.B Two sided alternative of mean test of two methods

```
1 #Page 425
2
3 A = c (79.98, 80.04, 80.02, 80.04, 80.03, 80.03,80.04 , 79.97 , 80.05 , 80.03 , 80.02 , 80 , 80.02)
4 \text{ B} = \text{c} (80.02, 79.94, 79.98, 79.97, 79.97, 80.03,79.95 , 79.97)
5
6 X_bar_A = round(mean(A), 2)7 X_bar_B = round(mean(B), 2)8 print (X_bar_A)9
10 sd_A = round (sd(A), 3)
11 sd_B = round (sd(B),3)
12
```

```
13 var_p = ((length(A) - 1) * sd_A^2 + (length(B) - 1) * sd_B(2) / (length(A) + length(B) - 2)14 sd_p = round (sqrt (var_p), 3)
15
16 diff = round (X_bar_A - X_bar_B, 2)17 s_diff = round(sd_p * sqrt(1/length(A) + 1/length(B))),3)
18
19 t<sub>-</sub>stat = round (diff/s<sub>-diff</sub>, 3)
20
21 print (t_stat)
22
23 t_\text{val} = abs(qt(0.005, df = length(A) + length(B) -2) )
24
25 print(t<sub>_val</sub>)
```
R code Exa 11.2.1.C Mean test without assumption of equal variance

```
1 #Page 428
2
3 A = c (79.98, 80.04, 80.02, 80.04, 80.03, 80.03,80.04 , 79.97 , 80.05 , 80.03 , 80.02 , 80 , 80.02)
4 B = c (80.02 , 79.94 , 79.98 , 79.97 , 79.97 , 80.03 ,
       79.95 , 79.97)
5
6 X_bar_A = round (mean (A), 3)
7 X_bar_B = round(mean(B), 3)8
9 n = length (A)10 \text{ m} = \text{length} (B)11
12 \text{ var } A = \text{round}( \text{var}( A ) , 5)13 \text{ var } B = \text{round}( \text{var}( B) , 5)14
```

```
15 diff = round (X_bar_A - X_bar_B, 2)16 s_diff = round (sqrt (var_A/n + var_B/m), 4)
17
18 t_stat = abs \frac{diff}{sqrtsqrt{sqrt(var_A/n + var_B/m)}}19 print (t_stat)
20
21 df = round (((var_A/n) + (var_B/m))^2/((var_A/n)^2)/(n-1) ) + ((var_B/m) 2/(m-1)), 1)
22
23 print (df)
24
25 t-val = qt (0.995, df = df)
26
27 print(t<sub>_val</sub>)
28
29 \# The answer may slightly vary due to rounding off
      values.
```
R code Exa 11.2.2.A Power vs del plot for iron retention experiment

```
1 #Page 434
\mathcal{D}3 del = 1
4 sd = 5
5
6 \text{ z} = \text{qnorm}(0.1)7
8 n = round ((1.96 - z)*sd/del)^2 * 2)9
10 print(n)
```
R code Exa 11.2.3.A Mann Whitney test of latent heat of fusion

```
1 #Page 437
 2
3 A = c (79.98, 80.04, 80.02, 80.04, 80.03, 80.03,80.04 , 79.97 , 80.05 , 80.03 , 80.02 , 80 , 80.02)
4 B = c (80.02 , 79.94 , 79.98 , 79.97 , 79.97 , 80.03 ,
       79.95 , 79.97)
5
6 n = length (A)7 \text{ m} = \text{length} (B)8
9 \text{ rn}_A = \text{rank}(\text{append}(A, B), \text{ties.method} = "average")10 A_{\text{rank}} = \text{rn}_A[1:n]11 B_rank = rn_A [14:21]12
13 print (list (A_rank, B_rank))
14
15 R = sum (B_{rank})16 R_dash = min(m, n) * (m+n+1) - R17
18 print(c(R, R_dash))19
20 R_{\texttt{start}} = \min(R, R_{\texttt{dash}})21
22 print (R_star)
```
R code Exa 11.2.3.B Normal Distribution of Rank sum method

```
1 #Page 441
2
3 n = 134 m = 8
5
6 T = 517
8 E_T = min(m, n) * (m+n+1)/2
```

```
9 sigma_T = sqrt(m*n*(m+n+1)/12)10
11 print(c(E_T, sigma_T))12
13 t_t = round((T - E_T) / sigma_T, 2)14
15 p_{val} = round(2 * pronorm(t_{test}), 3)16
17 print (c(t_test, p_val))
```
R code Exa 11.3.1.A Study of effect of cigarette smoking on platelet aggregation

```
1 #Page 446
 2
3 before = c (25 ,25 ,27 ,44 ,30 ,67 ,53 ,53 ,52 ,60 ,28)
4 after = c (27 ,29 ,37 ,56 ,46 ,82 ,57 ,80 ,61 ,59 ,43)
5 n = length(before)6
7 diff = after - before
8
9 print ( data . frame ( before , after , difference = diff ) )
10
11 D_{\text{b}} = \text{mean}(diff)12 sd_D_bar = sqrt(var(diff)/n)
13
14 print(c(D_bar, sd_D))15
16 t = round(abs(qt(0.05, df = 10)), 3)17
18 cat ("CI for D_{\text{b}}ar (", round (D_{\text{b}}ar - t * sd_{\text{c}}D, 3), round
       (D_{\text{bar}} + t * sd_{\text{b},3}), ")")
19
20 plot ( before , after )
```
# The Analysis of Variance

R code Exa 12.2.1.A F statistic applied to the tablet data

```
1 #Page 483
2
3 I = 7
4 J = 105 lab = matrix(c(4.13, 3.86, 4.00, 3.88, 4.02, 4.02,4.00 ,
6 4.07 , 3.85 , 4.02 , 3.88 , 3.95 , 3.86 ,
                 4.02 ,
7 4.04 , 4.08 , 4.01 , 3.91 , 4.02 , 3.96 ,
                4.03 ,
8 4.07, 4.11, 4.01, 3.95, 3.89, 3.97,
                 4.04 ,
9 4.05, 4.08, 4.04, 3.92, 3.91, 4.00,
                4.10 ,
10 4.04, 4.01, 3.99, 3.97, 4.01, 3.82,
                3.81 ,
11 4.02, 4.02, 4.03, 3.92, 3.89, 3.98,
                3.91 ,
12 4.06, 4.04, 3.97, 3.90, 3.89, 3.99,
                3.96 ,
13 4.10, 3.97, 3.98, 3.97, 3.99, 4.02,
```

```
4.05 ,
14 4.04, 3.95, 3.98, 3.90, 4.00, 3.93,
                       4.06), byrow = TRUE, nrow = J, ncol= I)
15
16 mean = mean (1ab)
17 mean i = c()18 ss_w = 0
19 residue = c()20
21 for (i \text{ in } 1:7) {
22 y_i = \text{mean}(lab[, i])23 mean_i = c(mean_i, y_i)
24 residue = c(residue, lab[,i]-mean_i[i])
25 ss_w = ss_w + sum((lab[,i] - mean[i],i]) 2)
26 }
27
28 ss_b = round (10*sum ((mean_i - mean)^2), 3)29
30 ss_total = round (sum ((lab-mean) 2), 3)
31
32 \text{ df } = \text{ c } (\text{I} - 1, \text{I} * (\text{J} - 1), \text{I} * \text{J} - 1)33 ss = c(ss_b, ss_w, ss_t total)
34 ms = round (ss/df, 4)
35 f = ss_b/(I-1)/(ss_w/(I*(J-1)))
36
37 \text{ var}_t tab = data. frame (df, ss, ms, f)38
39 print ( var _tab )
40
41 qqnorm ( residue ,
42 ylab="Oredered Residuals", xlab="Normal
               Quantiles")
```
R code Exa 12.2.2.1.A Turkey method application to Tablet data

```
1 #Page 486
2
3 library ( dplyr )
4 I = 7
5 J = 106 lab = matrix(c(4.13, 3.86, 4.00, 3.88, 4.02, 4.02)4.00 ,
7 4.07 , 3.85 , 4.02 , 3.88 , 3.95 , 3.86 ,
                   4.02 ,
8 4.04, 4.08, 4.01, 3.91, 4.02, 3.96,
                   4.03 ,
9 4.07, 4.11, 4.01, 3.95, 3.89, 3.97,
                   4.04 ,
10 4.05, 4.08, 4.04, 3.92, 3.91, 4.00,
                   4.10 ,
11 4.04, 4.01, 3.99, 3.97, 4.01, 3.82,
                   3.81 ,
12 4.02, 4.02, 4.03, 3.92, 3.89, 3.98,
                   3.91 ,
13 4.06, 4.04, 3.97, 3.90, 3.89, 3.99,
                   3.96 ,
14 4.10, 3.97, 3.98, 3.97, 3.99, 4.02,
                   4.05 ,
15 4.04, 3.95, 3.98, 3.90, 4.00, 3.93,
                   4.06), byrow = TRUE, nrow = J,
                   ncol = I)16 mean i = c()17
18 for (i \text{ in } 1:7) {
19 y_i = \text{mean}(lab[, i])20 mean_i = c(mean_i,y_i)
21 }
22
23 i = 1:724 labs df = data frame(labs = i, means = mean_i)25 labs df = \arrange(\text{labels}_df, \text{desc}(\text{means}))26 print (labs_df)
27
```

```
28 s_ err = 0.0037
29 sp = round(sqrt(s_error), 3)30
31 \, q val = qtukey (0.95, 7, 63)32
33 differ = round(q_value val * sp/sqrt(J), 3)34
35 t_val = qt (1 - 0.025, 63)36 differ_t = round (t_val*sp*sqrt(2/J), 3)
37
38 print (c (differ, differ (t))
39
40 #The answer may vary due to rounding off values
```
R code Exa 12.3.3.A An experimental study of drugs

```
1 #Page 501
\mathcal{D}_{\mathcal{L}}3 \quad I = 74 J = 10
5 itch_data = matrix (c(174, 263, 105, 199, 141, 108,
     141 ,
6 224, 213, 103, 143, 168, 341, 184,
7 260 , 231 , 145 , 113 , 78 ,159 , 125 ,
8 255, 291, 103, 225, 164, 135, 227,
9 165, 168, 144, 176, 127, 239, 194,
10 237, 121, 94, 144, 114, 136, 155,
11 191, 137, 35, 87, 96, 140, 121,
12 100, 102, 133, 120, 222, 134, 129,
13 115, 89, 83, 100, 165, 185, 79,
14 189, 433, 237, 173, 168, 188, 317),
                   byrow = TRUE, ncol = 7)15
16 itch = data.frame(no\_drug = itch\_data[, 1], placebo =
      itch _ data [ ,2] , papaverine = itch _ data [ ,3] ,
```

```
17 nmorphine = itch_data [,4], amino =
                             itch_data[, 5], pentobarbital =
                             itch\_data [,6],
18 tripelennamine = itch_data [,7],
                            row . names = c("BG", "JF", "BS", "\text{SI}\text{''} , "\text{BW} , "\text{TS} , "\text{GM} , "\text{SS} , "\text{MU} , "
                            OS"))
19 boxplot ( itch )
20
21 stack_data = stack(itch)
22 stack_data \leq cbind (stack_data, subject = rep (
      rownames(intch),ncol(itch))23 one . way \leq aov (values ind + subject, data = stack_data
      \lambda24
25 summary ( one . way )
26
27 \text{ y} = \text{unname}(\text{sort}(\text{residuals}(\text{one way})))28 qqnorm(y, pch = 20, xlim = c(-3, 3), ylim = c(-100, 150),
29 x \text{lab} = "Normal quantiles", y \text{lab} = "OrderedQuantiles",
30 \t\t \text{main} = " " )31
32 df = 54
33 nrange = 734 s = 3095
35 qt = qtukey (0.95, \text{orange}, \text{df})36 error_var = qt*sqrt(s/J)
37 print (error_var)
38
39 \# The answer may slightly vary due to rounding off
      values.
```
R code Exa 12.3.4.A Friedman test on itching data

```
1 #Page 504
2
3 \quad I = 74 J = 105 itch_data = matrix (c(174, 263, 105, 199, 141, 108,
     141 ,
6 224 , 213 , 103 , 143 , 168 , 341 , 184 ,
7 260 , 231 , 145 , 113 , 78 ,159 , 125 ,
8 255 , 291 , 103 , 225 , 164 , 135 , 227 ,
9 165, 168, 144, 176, 127, 239, 194,
10 237, 121, 94, 144, 114, 136, 155,
11 191, 137, 35, 87, 96, 140, 121,
12 100, 102, 133, 120, 222, 134, 129,
13 115, 89, 83, 100, 165, 185, 79,
14 189 , 433 , 237 , 173 , 168 , 188 , 317) ,
                    byrow = TRUE, ncol = 7)
15
16 itch_data = data.frame(no_drug = itch_data[, 1],
     platebo = itch_data[, 2], papaverine = itch_data[, 3],17 nmorphine = itch_data [,4],
                          amino = itch_data[, 5],pentobarbital = itch _ data
                          [, 6],18 tripelennamine = itch_data
                          [,7], row . names = c("BG",JF" , "BS" , "SI" , "BW" , "TS" , "
                          GM", "SS", "MU", "OS"))
19
20 rank_df = lapply(as.data.frame(t(itch_data)), rank,ties. method = "average")21 rank df = as.data frame(rank_d f, row names = names(itch_data))
22 itch_rank = as.data.frame(t(rank_d f))23 itch_rank = rbind(intch\_rank, Average = as.data.
     frame ( lapply ( itch_rank, mean ) ) )
24 print (itch_rank)
25
```

```
26 R_{bar} = mean(unlist(itch_{rank}[-1,])27 R_{sum} = sum((itch_{rank}[11,]-R_{bar})**2)28 Q = 12 * J * R \sin / (I * (I + 1))29
30 cat(R\_bar, R\_sum, Q)
```
# The Analysis of categorical data

R code Exa 13.5.B Cell Phones and Driving

```
1 \# \text{Page } 5262
3 table = matrix (data = c(13, 24, 157, 505), nrow = 2,
      dimnames = list(c("On Phone", "Not on Phone"), c("On Phone", "Not on Phone")))
4 table = rbind (table , Total = colSums ( table ) )
5 table = cbind (table, Total = rowSums (table))
6
7 table
8
9 X_2 = (table[1,2] - table[2,1])^2/(table[1,2] +table [2 ,1])
10
11 print(X_2)
```
## Linear Least squares

R code Exa 14.2.2.B Environmental impact study

```
1 \# \text{Page } 5512
3 env_table = data.frame (Depth = c(0.34, 0.29, 0.28,0.42 , 0.29 , 0.41 , 0.76 , 0.73 , 0.46 , 0.4) ,
4 Rate = c(0.636, 0.319, 0.734,1.327 , 0.487 , 0.924 ,
                               7.35 , 5.89 , 1.979 , 1.124) )
5 plot (env_ table )
6
7 env_reg = lm(Rate \sim Depth, data = env_table)
8 residue = resid(env\_reg)9
10 plot(env_table$Depth, residue, xlab = "Depth", ylab
      = " Residuals")
11
12 \text{ log_table} = \log(\text{env_table}, \text{base} = 10)13 plot (log_table)
14
15 env_log_reg = lm(Rate \t m\text{Depth}, data = log_table)16 \text{ log}-residue = resid(env_log_reg)
17 plot(log_t table $Depth, log_t residue, xlab = "Depth",
```
R code Exa 14.4.5.B A quadratic model for stream flow data

```
1 \# \text{Page } 5792
3 env_table = data.frame(Depth = c(0.34, 0.29, 0.28,0.42 , 0.29 , 0.41 , 0.76 , 0.73 , 0.46 , 0.4) ,
4 Rate = c(0.636, 0.319, 0.734,1.327 , 0.487 , 0.924 ,
                               7.35 , 5.89 , 1.979 , 1.124) )
5 env_table Depth_2 = env_table \Depth **2
6
7 quadratic_model = lm(Rate \tilde{ } Depth + Depth_2, data =
      env _ table )
8 summary (quadratic_model)
9
10 residuals = resid (quadratic_model)
11 plot(env_table$Depth, residuals, xlim = c(0.2,0.8),
      ylim = c(-0.6, 0.4), xlab = "Depth")
12
13 x = matrix(c (rep(1, nrow(env_table)), env_table$Depth
      , env_table$Depth_2), ncol = 3)14 \text{ y} = matrix (env_table $Rate, ncol = 1)
15
16 sum_b = solve(t(x) % * \x17
18 corr_matrix = diag(3)19
20 for (i \text{ in } 1:3) {
21 for (j in 1:3) if (i != j) corr_matrix [i, j] = sum_
        bb[i,j]/sqrt(sqrt(sum_b[i,i]*sum_b[b[j,j])22 }
23
24 print ( round ( corr _ matrix ,2) )
```